# CS50 for JDs

Web Development

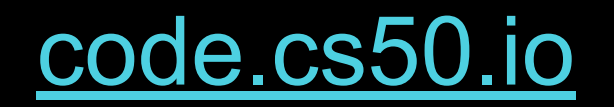

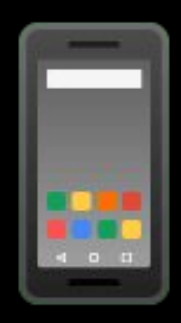

### shorts

### HTTP

### https://www.example.com

https://www.example.com/path

### https://www.example.com/path?key=value

### https://www.example.com/path?key=value&key=value

### HTML

tags attributes

```
<html lang="en">
     <head>
          <title>
              hello, title
         \langletitle>
     </head>
     <body>
          hello, body
     </body>
</html>
```
http-server

```
<html lang="en">
     <head>
          <title>
              hello, title
         \langletitle>
     </head>
     <body>
          hello, body
     </body>
</html>
```

```
<!DOCTYPE html>
```

```
<html lang="en">
     <head>
          <title>
              hello, title
         \langletitle>
     </head>
     <body>
          hello, body
     </body>
</html>
```
<html lang="en"> <head> <title> hello, title  $\langle$ title> </head> <body> hello, body </body> </html>

```
<html lang="en">
     <head>
          <title>
              hello, title
         \langletitle>
     </head>
     <body>
          hello, body
     </body>
</html>
```

```
<html lang="en">
     <head>
          <title>
              hello, title
         \langletitle>
     </head>
     <body>
          hello, body
     </body>
</html>
```

```
<html lang="en">
     <head>
          <title>
              hello, title
         \langletitle>
     </head>
     <body>
          hello, body
     </body>
</html>
```

```
<html lang="en">
     <head>
          <title>
               hello, title
         \langle/title>
     </head>
     <body>
          hello, body
     </body>
</html>
```

```
<html lang="en">
     <head>
          <title>
              hello, title
         \langletitle>
     </head>
     <body>
          hello, body
     </body>
</html>
```

```
<html lang="en">
     <head>
          <title>
              hello, title
         \langletitle>
     </head>
     <body>
          hello, body
     </body>
</html>
```

```
<html lang="en">
     <head>
          <title>
              hello, title
         \langletitle>
     </head>
     <body>
          hello, body
     </body>
</html>
```

```
<html lang="en">
     <head>
          <title>
              hello, title
         \langletitle>
     </head>
     <body>
          hello, body
     </body>
</html>
```
<html lang="en"> <head> <title> hello, title  $\langle$ title> </head> <body> hello, body </body> </html>

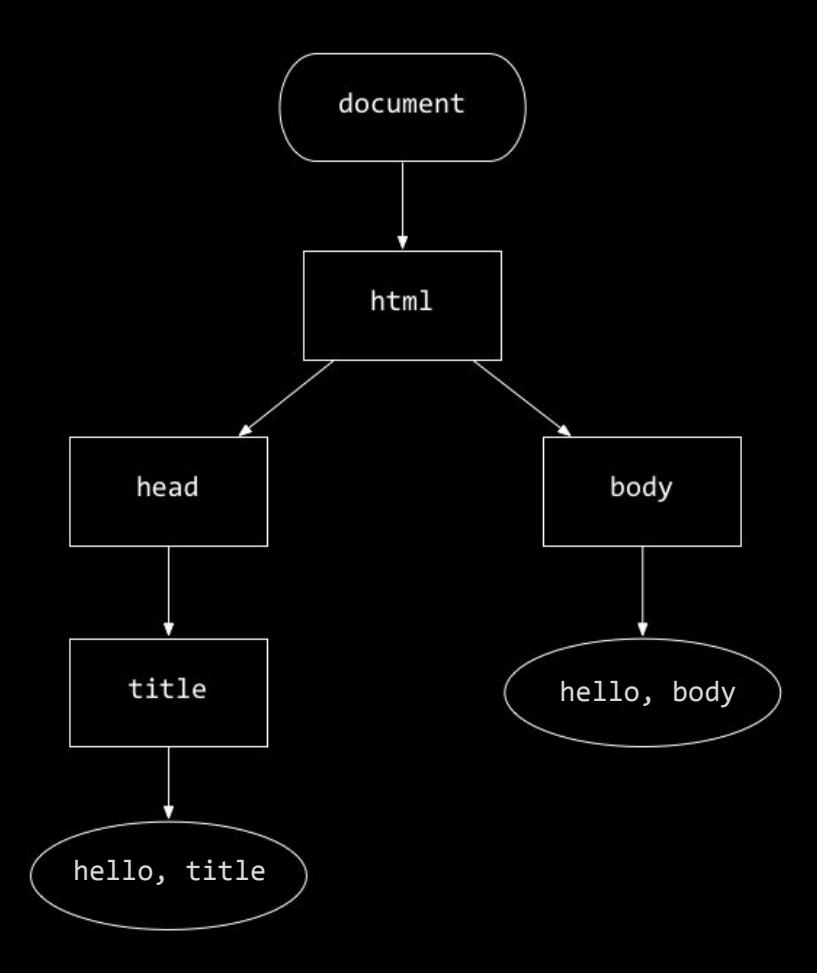

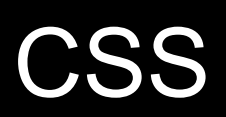

properties

type selector

class selector

ID selector

attribute selector

...

```
<!DOCTYPE html>
<html lang="en">
    <head>
         <title>
             hello, title
         </title>
     </head>
     <body>
         hello, body
     </body>
</html>
```
<!DOCTYPE html> <html lang="en"> <head> <style> </style> <title> hello, title </title> </head> <body> hello, body </body> </html>

```
<!DOCTYPE html>
<html lang="en">
     <head>
          <link href="styles.css" rel="stylesheet">
          <title>
              hello, title
         \sqrt{\text{title}} </head>
     <body>
         hello, body
     </body>
</html>
```
### frameworks

## JavaScript

### conditionals

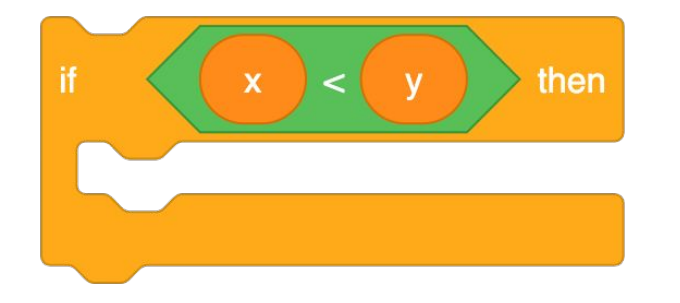

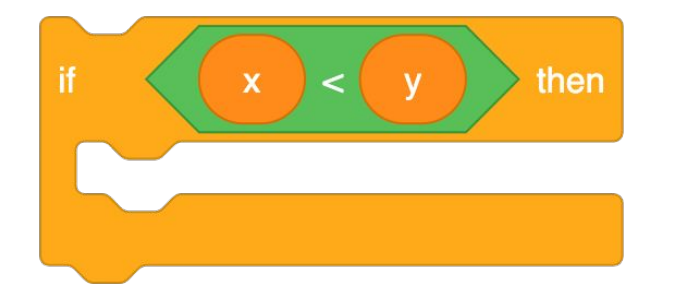

if  $(x < y)$  $\{$ 

h

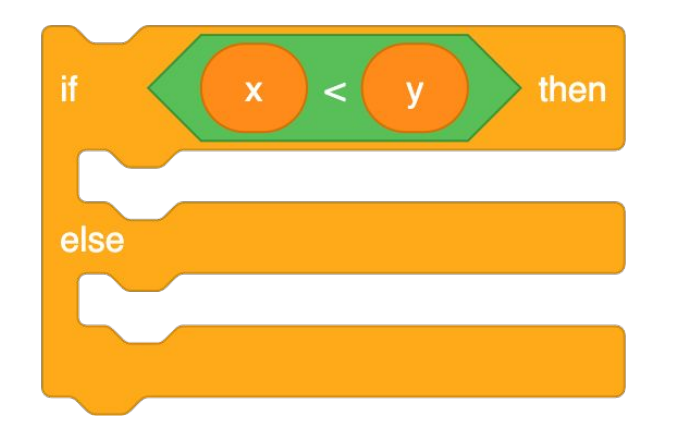

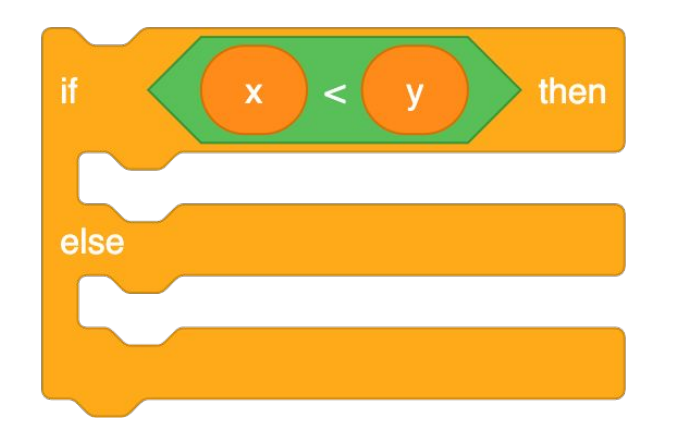

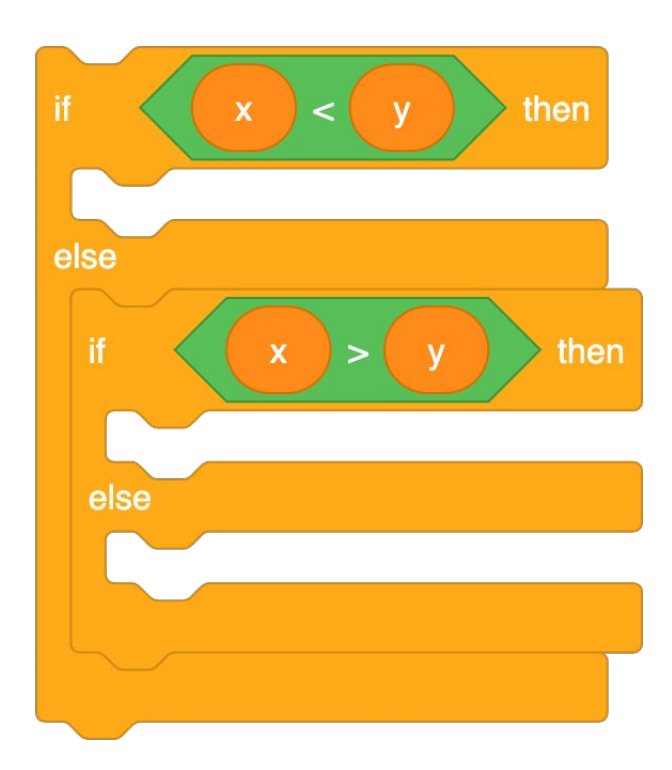

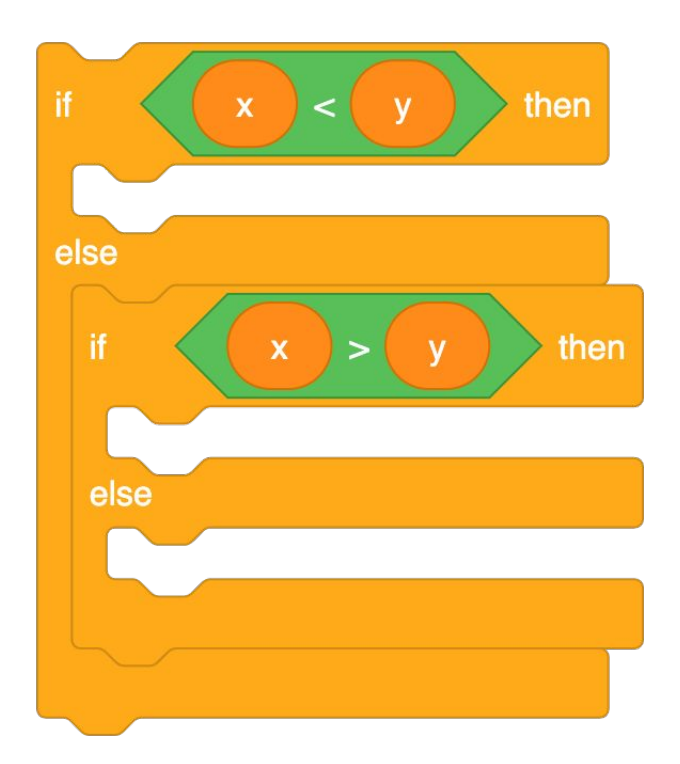

if (x < y) { } else if (x > y) { } else { }

### variables

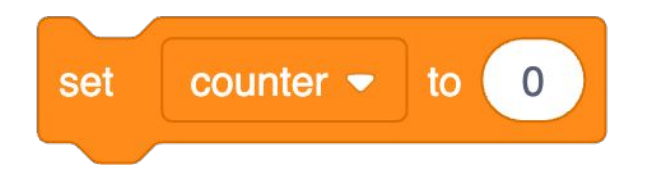

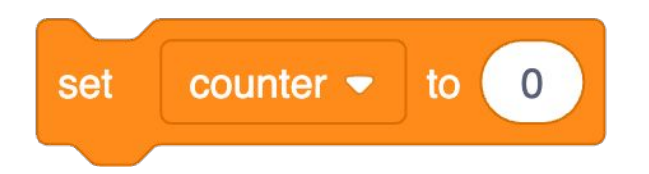

#### let counter = ;

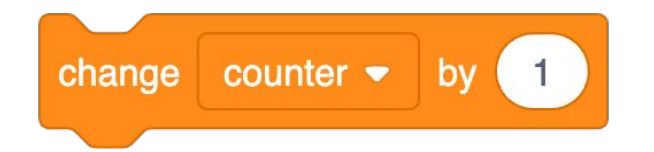

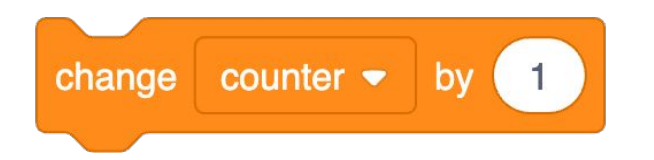

#### counter = counter + ;

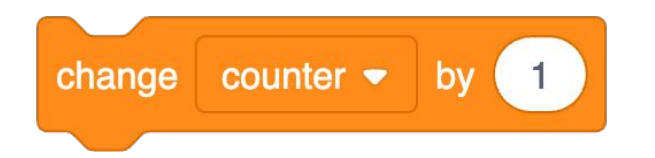

#### counter  $+= 1;$

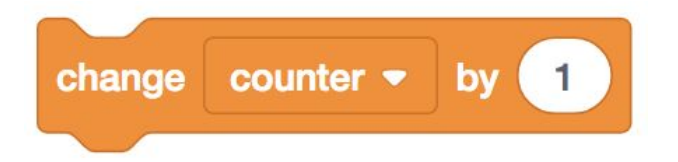

#### counter++;

## loops

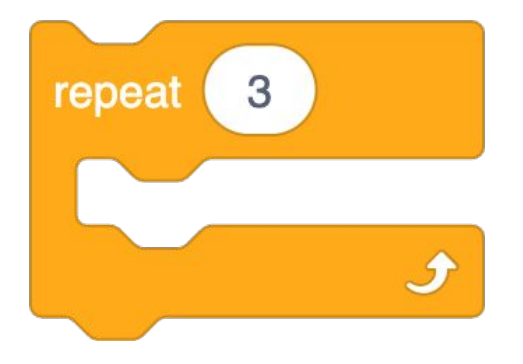

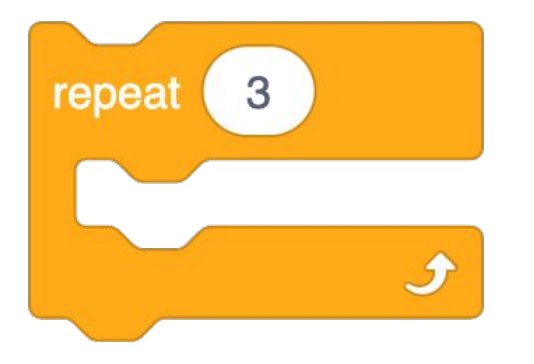

#### for (let  $i = 0$ ;  $i < 3$ ;  $i+1$ )  $\{$

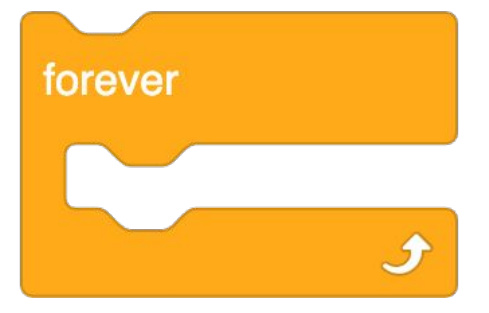

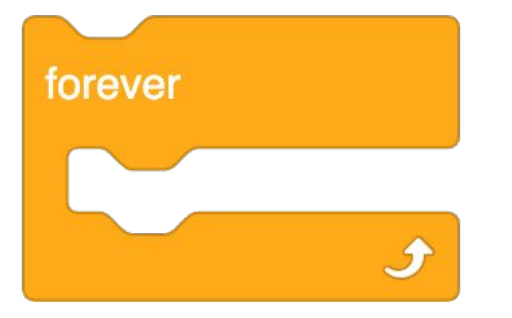

while (true)  $\{$ 

```
<html lang="en">
     <head>
          <title>
              hello, title
          </title>
     </head>
     <body>
         hello, body
     </body>
</html>
```
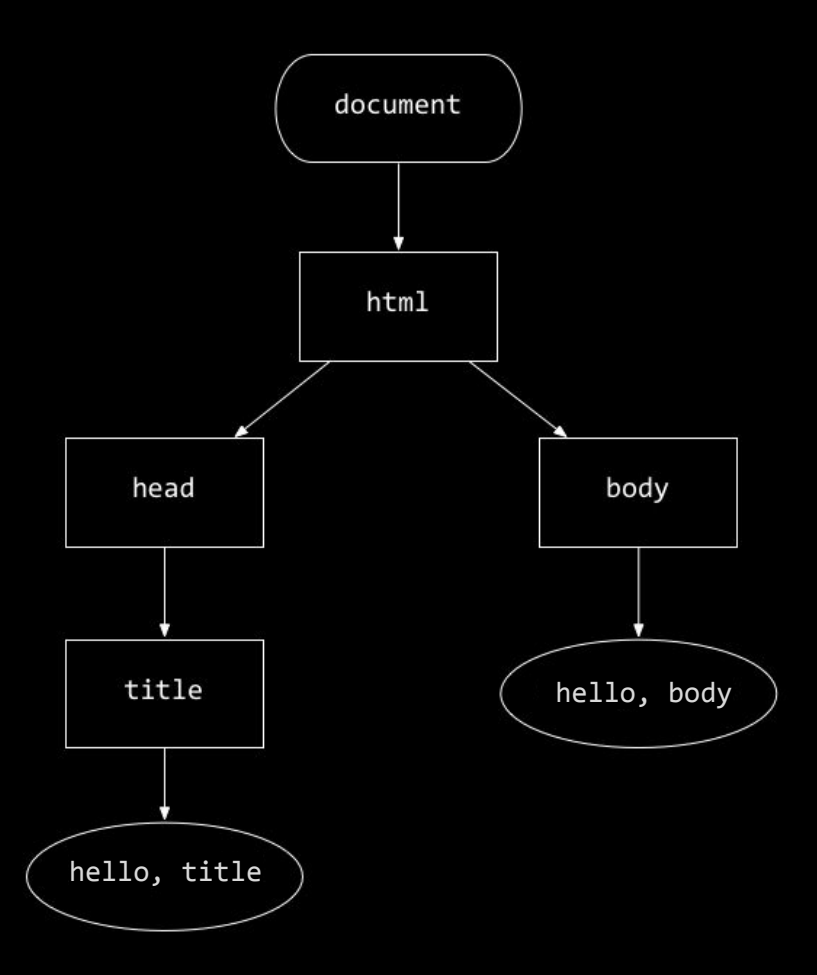

```
<!DOCTYPE html>
<html lang="en">
    <head>
         <title>
             hello, title
         </title>
     </head>
     <body>
         hello, body
     </body>
</html>
```

```
<!DOCTYPE html>
<html lang="en">
     <head>
         <script>
         </script>
          <title>
              hello, title
          </title>
     </head>
     <body>
         hello, body
     </body>
</html>
```

```
<!DOCTYPE html>
<html lang="en">
     <head>
         <script src="scripts.js"></script>
         <title>
             hello, title
         </title>
     </head>
     <body>
         hello, body
     </body>
</html>
```

```
<!DOCTYPE html>
<html lang="en">
     <head>
          <title>
              hello, title
          </title>
     </head>
     <body>
         hello, body
          <script>
         </script>
     </body>
</html>
```

```
<!DOCTYPE html>
<html lang="en">
     <head>
         <title>
             hello, title
         </title>
     </head>
     <body>
         hello, body
         <script src="scripts.js"></script>
     </body>
</html>
```
blur change click drag focus keyup load mousedown mouseover mouseup submit touchmove unload

...

## Lab 2

## Assignment 5

### Office Hours

# CS50 for JDs

Web Development